# **Exercice 1**

## 1

Avec cette méthode de mélange, on obtient :

```
['10', 'A', '9', 'R', '8', 'D', '7', 'V']
2
def liste_vers_pile(L):
    N = len(L)p temp = Pile()for i in range(N):
        p temp.empiler(L[i])
    return p_temp
```
## 3

Il y a des erreurs dans l'énoncé pour la fonction *partage*, voici la fonction *partage* corrigée :

```
def partage(L):
   N = len(L)p_gauche = Pile()
    p_droite = Pile()for i in range(N//2):
        p_gauche.empiler(L[i])
    for i in range(N//2,N):
        p_droite.empiler(L[i])
    affichage pile(p gauche)
    affichage pile(p droite)
    return p_gauche, p_droite
```
On obtient l'affichage suivant :

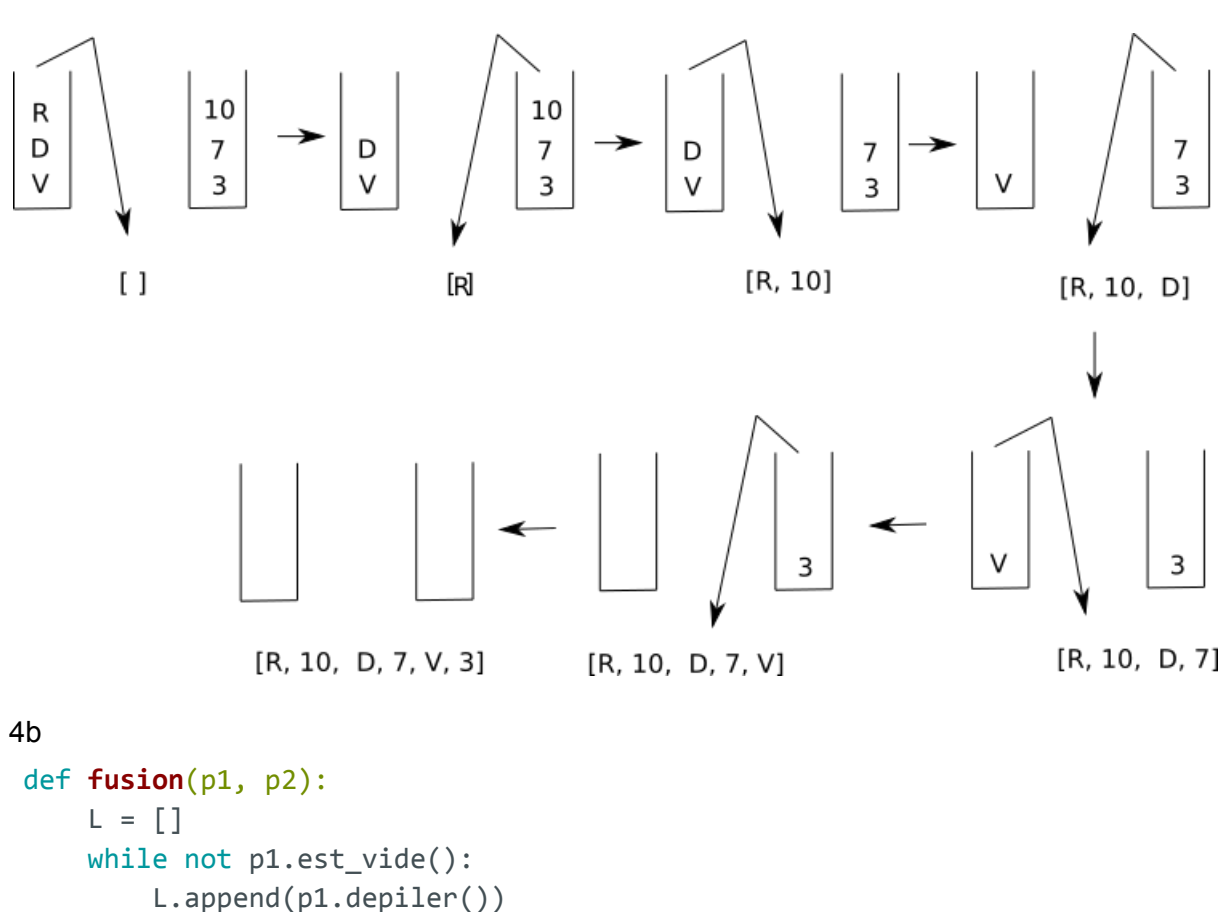

L.append(p2.depiler()) return L

4a

5

Attention dans le sujet il y a une parenthèse en trop au niveau de 2e print

```
def affichage_pile(p):
   p_t = p \cdot copier()if p_temp.est_vide():
       print('______')
   else:
       elt = p_temp.depiler()
       print('| ',elt,' |')
        affichage_pile(p_temp)
```
#### **Exercice 2**

```
1
def mur(1,i,j):
    return 1[i][j]=1
```
2a

La variable d représente le carré de la distance entre entre les cases *case1* et *case2*. Deux cases adjacentes ont une distance égale à 1. Donc d==1 (et donc la fonction *voisine*) renvoie True si *case1* et *case2* sont adjacentes et False dans le cas contraire.

2b

```
def adjacentes(l):
   adj = True
   n = len(1)for i in range(n-1):
        if not voisine(l[i], l[i+1]):
            adj = Falsereturn adj
```
3

Avant le début de la boucle while la variable  $i = 0$ . À chaque itération de la boucle la variable i est incrémentée d'une unité  $(i = i + 1)$ . La boucle va "s'arrêter" quand  $i =$ len(cases). Comme le tableau cases n'est pas infini, la boucle va donc obligatoirement se terminer.

4

```
def echappe(cases, laby):
   nb ligne = len(laby)
   nb colonne = len(laby[0])
    return cases[0] == (0,0) and cases[len(cases)-1] == (nb\_ligne-1,
nb colonne-1) and teste(cases, laby)
```
# **Exercice 3**

1 89<sub>10</sub> correspond à 1011001<sub>2</sub> 211001110  $\oplus$  01101011 10100101

3

```
def xor_crypt(message, cle):
   lst = []for i in range(len(message)):
       n = xor(ord(message[i]), ord(cle[i]))lst.append(n)
   return lst
```
4

```
def generer_cle(mot,n):
```

```
cle = ""long mot = len(mot)long_n = len(n)div = long mot // long nreste = long_mot % long_n
for i in range(div):
   cle = cle + nfor i in range(reste):
   cle = cle + n[i]return cle
```
5

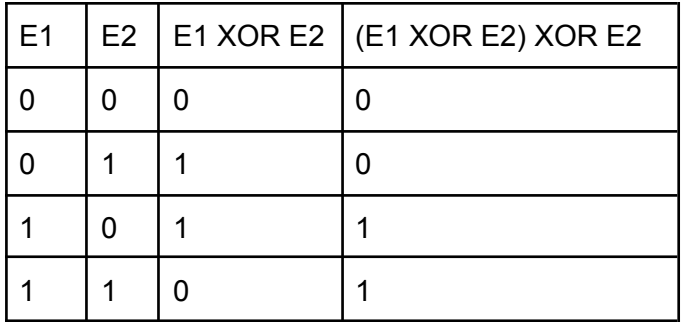

On remarque que (E1 XOR E2) XOR E2 correspond à E1.

Soit le message d'origine m, soit le message chiffré m' et soit la clé k.

Pour obtenir m' il faut faire un m XOR k.

Pour obtenir m à partir de m' et k, il suffit donc de faire un m' XOR k (m' correspond à "E1 XOR E2", m correspond à "E1" et k correspond à "E2").

# **Exercice 4**

#### 1a

L'attribut *nom* de la table *licencies* ne peut pas servir de clé primaire, car il peut exister des homonymes et que la clé primaire doit être unique.

1b

L'attribut *id\_licencie* peut jouer le rôle de clé primaire.

2a

Cette requête renvoie le nom et le prénom des licenciés qui jouent dans l'équipe des "- 12 ans".

2b

En utilisant \* à la place de prenom, nom, on obtient l'ensemble des attributs.

2c

```
SELECT date
FROM matchs
WHERE equipe = 'Vétérans' AND lieu = 'Domicile'
3
```

```
INSERT INTO licencies
(id licencie, prenom, nom, annee naissance, equipe)
VALUES
(287, 'Jean', 'Lavenu', 2001, 'Hommes 2')
```
4

```
UPDATE Licencies
SET equipe = 'Vétérans'
WHERE prenom = 'Joseph' AND nom = 'Cuviller'
```
## 5

```
SELECT nom FROM licencies
JOIN Matchs ON licencies.equipe = matchs.equipe
WHERE adversaire = 'LSC' AND date = 19/06/2021
```
# **Exercice 5**

## 1a

```
Obj_bandeau.get_pixel_rgb(1) renvoie le tuple (0, 0, 255) car LED1 est bleue.
```
## 1b

```
Adafruit_WS2801.RGB_to_color(0, 0, 255) renvoie l'entier 16711680 (num_color
du bleu)
```
## 1c

Ces 2 instructions permettent d'afficher le code de la couleur la led LED0, c'est-à-dire 255.

2a

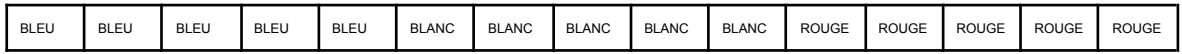

2b

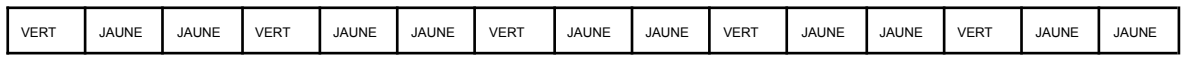

## 3a

La méthode \_\_init\_\_ permet d'initialiser une instance de la classe Bandeau. Elle prend en paramètre le nombre de leds utilisées dans le bandeau.

#### 3b

# Permet de faire passer les leds 6 et 7 au bleu.